## **chipTAN: Bank transfers in the internet branch**

**www.spk-cham.de/chiptan**

 $\overset{\bullet}{\blacktriangleright}$  Sparkasse im Landkreis Cham

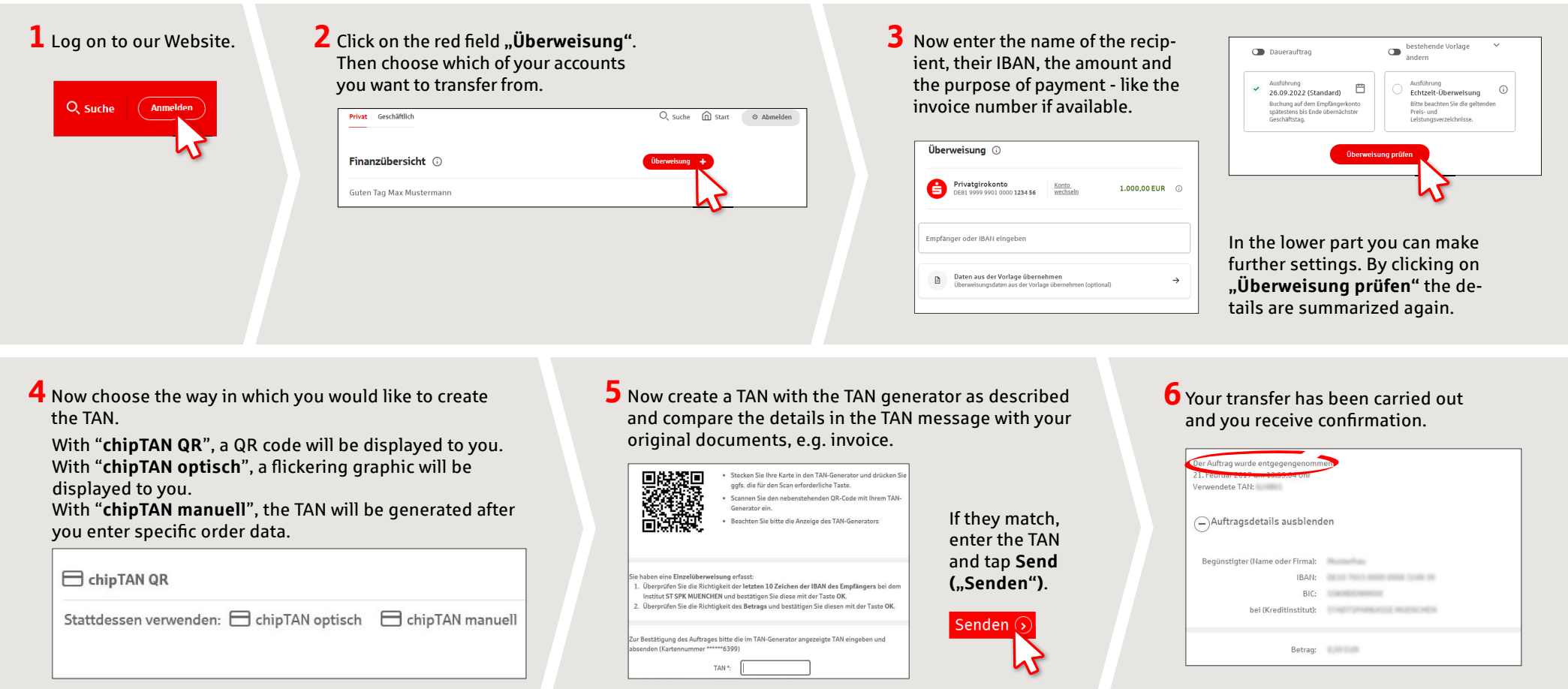

**Tips for step 3:** Enter the details directly. Errors can occur when copying. Avoid using umlauts and special characters. Euro and cents are separated with a comma. Avoid using any separator for thousand amounts.

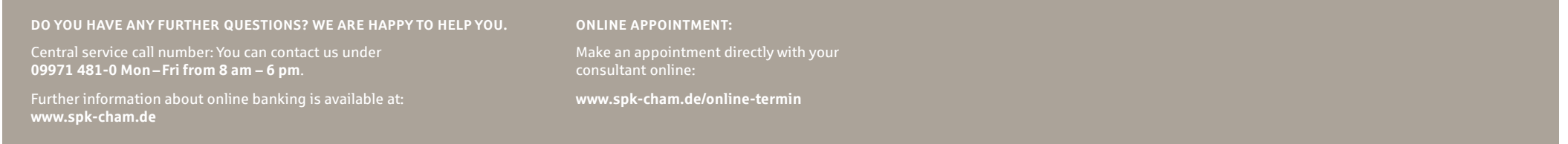